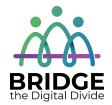

## **Bridge Community Tech Connect Curriculum Outline/Suggested Order of Topics**

- Most topics should take 1 hour or less to deliver.
- Topics can be delivered as a bundle or as "one-off" sessions.
- The sessions are listed below in the order that would make the most sense to deliver them if all the sessions were delivered as a bundle or package. However, instructors may use a different order based on learner needs.
- Based on feedback a new words/terms section was added to each topic. All of those terms will be in a master glossary document that can be referred to.

## New Topics March 2021

| Topic                                        | Outcome                                                                                                    | Notes                                                                                                    |
|----------------------------------------------|----------------------------------------------------------------------------------------------------|----------------------------------------------------------------------------------------------------|
| You Don't Need to Be<br>Afraid of Computers! | <ul> <li>When I am done this lesson, I will know:</li> <li>What the best way is to overcome my fear of computers and technology</li> <li>Some common myths about technology</li> <li>Where I can use a computer for free</li> </ul> |                                                                                                    |
| Introduction to Computers                    | <ul> <li>When I am done this lesson, I will know:</li> <li>What a computer system is</li> <li>Why computers are important in all parts of life</li> </ul>                                                                           |                                                                                                    |
| Parts of the Computer                        | When I am done this lesson, I will know:  The parts of a computer system  The basic parts of a computer (hardware)  Common peripheral devices used with computers  How to turn a computer on and off                                |                                                                                                    |
| Typing on a Computer<br>Keyboard             | <ul> <li>When I am done this lesson, I will know:</li> <li>How a keyboard works</li> <li>How to type properly using a keyboard on a computer</li> </ul>                                                                             | Incorporates a tutorial from GCFGlobal and will take more than an hour. Learning to type on a keyboard will take a few weeks, so this topic |

|                                                |                                                                                                    | needs to be incorporated into several lessons or as a next step for a "popup" type class.                                                                                                    |
|------------------------------------------------|----------------------------------------------------------------------------------------------------|----------------------------------------------------------------------------------------------------|
| Computer Mouse and<br>Laptop Touchpad          | <ul> <li>When I am done this lesson, I will know:</li> <li>The basic parts of a mouse</li> <li>The difference between a mouse and a touchpad</li> <li>How to use a mouse</li> </ul>                    | Incorporates a tutorial from GCFGlobal and may take more than an hour.                                                                                                    |
| Operating Systems                              | When I am done this lesson, I will know:  What an operating system is What is on the desktop of Windows 10 How to open an application                                                                  | This session gives detailed screenshots using Windows 10 but also includes videos outlining other operating systems. If you are using a different operating system, you may need to rework this module using the template to reflect the operating system you are using. |
| The Internet and Web<br>Browsers               | <ul> <li>When I am done this lesson, I will know:</li> <li>What the Internet is</li> <li>What an Internet browser is</li> <li>How to use some of the functions in a common Internet browser</li> </ul> |                                                                                                    |
| Internet Search Engines                        | <ul> <li>When I am done this lesson, I will know:</li> <li>What a search engine is</li> <li>Some of the most popular search engines</li> <li>How to use a search engine to find information</li> </ul> |                                                                                                    |
| Accessible Features on Devices and in Programs | <ul><li>When I am done this lesson, I will know:</li><li>What accessibility features are</li></ul>                                                                                                    |                                                                                                    |

|                                            | <ul> <li>The main categories of accessibility features</li> <li>Common accessible features available on different types of devices and programs</li> </ul>                                                                                                    |                                       |
|--------------------------------------------|----------------------------------------------------------------------------------------------------|---------------------------------------|
| Evaluating Online<br>Information           | <ul> <li>When I am done this lesson, I will know:</li> <li>Why it is important to evaluate online information</li> <li>What fake news is</li> <li>Some questions I can ask to try and determine if the information I find on the internet is true and comes from a reliable source</li> </ul> |                                       |
| Bookmarks                                  | When I am done this lesson, I will know:  What a bookmark is Why I would use bookmarks How to add a bookmark                                                                                                    |                                       |
| Deleting Online History                    | <ul> <li>When I am done this lesson, I will know:</li> <li>Some of the different types of online history that can be saved by web browsers</li> <li>Why I should delete my online history</li> </ul>                                                                                          |                                       |
| Personal and Private<br>Information Online | <ul> <li>When I am done this lesson, I will know:</li> <li>The difference between personal and private information</li> <li>What identity theft is</li> </ul>                                                                                                    |                                       |
| Passwords                                  | When I am done this lesson, I will know:  What a password is How to create a strong password                                                                                                    |                                       |
| Email Basics                               | When I am done this lesson, I will know:                                                                                                    | May take more than 1 hour to deliver. |

| Online Forms                      | <ul> <li>What email is</li> <li>How to set up an email account</li> <li>Some basic email features</li> <li>How to send a basic email</li> <li>When I am done this lesson, I will know:</li> <li>Common types of data you enter into an online or PDF fillable form</li> </ul> |                                                                                                    |
|-----------------------------------|----------------------------------------------------------------------------------------------------|----------------------------------------------------------------------------------------------------|
| Online Shopping                   | <ul> <li>Tips for filling in forms</li> <li>When I am done this lesson, I will know:</li> <li>Some of the pros and cons of online shopping</li> <li>How to know if an online shopping website is secure</li> <li>General steps to making an online purchase</li> </ul>        |                                                                                                    |
| Online Gaming                     | <ul> <li>When I am done this lesson, I will know:</li> <li>How online games can help me learn or improve skills</li> <li>Some places to find free, fun, online games</li> </ul>                                                                                               |                                                                                                    |
| Social Media                      | <ul> <li>When I am done this lesson, I will know:</li> <li>What social media is</li> <li>Some common social media sites</li> <li>What I can use social media for</li> <li>Some tips on how to stay safe and secure when using social media</li> </ul>                         | May take more than 1 hour to deliver.<br>You could break it down into different<br>types of SM and deliver in separate<br>sessions. |
| My Digital or Online<br>Footprint | <ul> <li>When I am done this lesson, I will know:</li> <li>What a digital footprint is</li> <li>What my digital footprint might have in it</li> </ul>                                                                                                    |                                                                                                    |

|                                           | How a digital footprint can affect employment                                                                                                    |                                                                            |
|-------------------------------------------|----------------------------------------------------------------------------------------------------|----------------------------------------------------------------------------|
| Application Software –<br>Word            | <ul> <li>When I am done this lesson, I will know:</li> <li>What Microsoft Office and Microsoft Word is</li> <li>How to use some of the basic tools in Microsoft Word</li> </ul>                                                                 | This will take more than an hour. You might want to do it in two sessions. |
| Files and Folders                         | When I am done this lesson, I will know:  What a file and a folder are  Icons for common file types  How to save a file in Windows  How to create folders and organize files  Some tips for saving and organizing files                         |                                                                            |
| Using a USB Flash Drive                   | <ul> <li>When I am done this lesson, I will know:</li> <li>What a USB flash drive is</li> <li>What you can use a USB flash drive for</li> <li>How to save a file on a USB flash drive</li> <li>How to safely eject a USB flash drive</li> </ul> |                                                                            |
| Storing Information on the Cloud          | When I am done this lesson, I will know:  What the cloud is Some common cloud services and basic features                                                                                                    |                                                                            |
| Computer Viruses and other Online Threats | When I am done this lesson, I will know:  Some common online threats  Some tips to avoid online threats  What to do if my computer gets a virus                                                                                                 |                                                                            |

| Recognizing Spam       | When I am done this lesson, I will know:                                                                                                    |  |
|------------------------|----------------------------------------------------------------------------------------------------|--|
|                        | <ul><li>What spam is</li></ul>                                                                                                    |  |
|                        | <ul> <li>How to recognize spam in my mailbox</li> </ul>                                                                                                    |  |
|                        | Thow to recognize spannin my manbox                                                                                                    |  |
| Online Calendars       | When I am done this lesson, I will know:                                                                                                    |  |
|                        | <ul> <li>The different ways I can use an online calendar to</li> </ul>                                                                                                    |  |
|                        | stay organized                                                                                                    |  |
|                        | <ul> <li>Some features of common online calendars</li> </ul>                                                                                                    |  |
| Icons and apps on my   | When I am done this lesson, I will know:                                                                                                    |  |
| phone and tablet       |                                                                                                    |  |
|                        | How to identify the icons on my phone or tablet.                                                                                                    |  |
|                        | <ul> <li>What the common apps on my phone or tablet are</li> </ul>                                                                                                    |  |
|                        | <mark>for.</mark>                                                                                                    |  |
| Using Zoom             | When I am done this lesson, I will know:                                                                                                    |  |
|                        | <ul> <li>What Zoom is and what it does</li> </ul>                                                                                                    |  |
|                        | <ul> <li>Three ways to join a Zoom meeting</li> </ul>                                                                                                    |  |
|                        | Some Zoom features                                                                                                    |  |
|                        |                                                                                                    |  |
| WhatsApp and           | When I am done this lesson, I will know:                                                                                                    |  |
| Messaging Applications | A Mark the great regular region and the time and                                                                                                    |  |
|                        | What the most popular messaging application are  What What A are is                                                                                                    |  |
|                        | What WhatsApp is  The provide feet to accomplish the Accomplished to Accomplished to Acco |  |
|                        | <ul><li>The main features of WhatsApp</li></ul>                                                                                                    |  |

| <ul> <li>How to set up WhatsApp on my device</li> </ul> |  |
|---------------------------------------------------------|--|
|                                                         |  |

## Other useful items to develop:

- A document/flyer/handout that can be used if people want to learn more or take the next steps. Could include local programs, how to find programs, online information or sites where you can learn more, etc.
- A certificate that can be used for each topic or for the bundle.

www.bridgela.org @

info@bridgela.org

(310) 999-0001